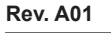

**FO Interface USB-RS232 (optical) 1Channel**

**Ratioplast** 

**Electronics | OptoElectronics** 

# **USB-RS232 (optical) Converter**

### **1 General \_\_\_\_\_\_\_\_\_\_\_\_\_\_\_\_\_\_\_\_\_\_\_**

The USB to RS232 converter was designed to make serial port expansion quick and simple. Connecting to a USB port on your computer or USB hub, the USB to RS232 converter instantly add serial communication ports to your system. The converter is powered via USB port. Therefore no additionally power supply is necessary.

## **2 Application \_\_\_\_\_\_\_\_\_\_\_\_\_\_\_\_\_\_\_\_**

Due to the simple handling and the good data characteristics, the interface can be used in many applications:

- Existing electrical RS232 Systems can be extended interference-free over larger disstances
- Interference-free data transmission in EMIloaded area
- Electrical isolation between RS232 interfaces

#### **3 Ordering Information \_\_\_\_\_\_\_\_\_\_\_\_**

**Model Part Number** 901U6550R2001

## **4 Block Diagram \_\_\_\_\_\_\_\_\_\_\_\_\_\_\_\_\_**

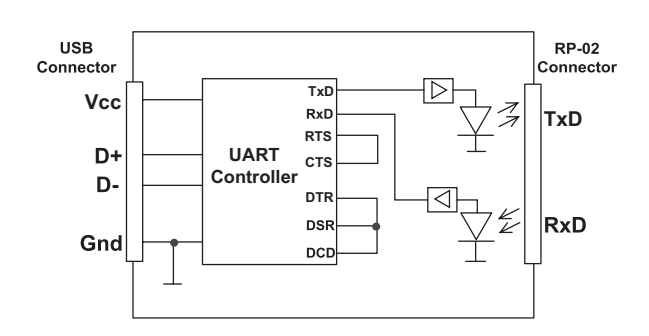

Pic. 1 *Block diagram USB-RS232 Converter*

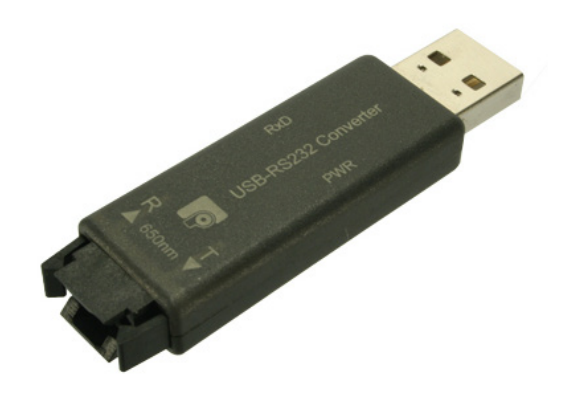

Pic. 2 *USB-RS232 Converter*

#### **5 Features \_\_\_\_\_\_\_\_\_\_\_\_\_\_\_\_\_\_\_\_\_\_**

- 1Channel USB-RS232 Converter
- Full-Duplex Data Transmission
- 921600 Bits/s Data rate
- ´Power-Good´ LED
- ´Receive-Data´ LED
- USB-A port
- Optical port RP-02
- Plastic case
- Power supply via USB port

#### **6 Supported Systems \_\_\_\_\_\_\_\_\_\_\_\_\_**

Windows: Windows XP and greater

Linux Kernel 2.6.9 and greater (Driver is included in Kernel)

For further information for supported systems please see:

http://www.ftdichip.com/Drivers/VCP.htm

#### **7 Software Driver\_\_\_\_\_\_\_\_\_\_\_\_\_\_\_\_\_**

Virtual COM port (VCP) Driver for the FT232R UART Controller:

http://www.ftdichip.com/Drivers/VCP.htm

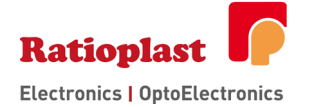

# **USB-RS232 (optical) Converter**

#### **8 Installation\_\_\_\_\_\_\_\_\_\_\_\_\_\_\_\_\_\_\_\_\_**

#### **Windows**

- Connect the USB-RS232 converter to the interface with an appropriate FO cable
- Connect the USB-RS232 Converter with the USB port
- Check the PWR-LED function (if necessary install the driver with the Hardware) Wizard
- Identify the assigned virtual COM port in the device manager
- Adapt your application to the virtual COM port

#### **Linux starting from Kernel 2.6.9**

- Connect the USB-RS232 converter to the interface with an appropriate FO cable
- Connect the USB-RS232 converter with the USB port
- Check the PWR-LED function
- Identify the hardware data with *dmesq* (standard/dev/ttyUSB0)
- Adapt your application to the virtual COM port

### **9 CE-Declaration of Conformity \_\_\_\_\_**

The USB-RS232 1Channel converter meets the basic requirements according to Article 4 and Appendix III of Directive 89/336/EWG: Electromagnetic Interference (EMI). The modem complies with the followings standards:

- EN 55022 or EN 50081-1
- EN 55024 or EN 50082-1
- EN 50082-2 (Industrial use)

#### **10 Maximum Ratings\_\_\_\_\_\_\_\_\_\_\_\_\_\_**

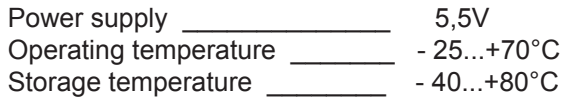

**Stresses beyond those listed under ´Maximum Ratings´ may cause permanent damage to the converter. Above listed values are stress limits only and functional operation of the converter at these conditions is not recommended. Exposure to maximum rating conditions for extended periods may affect the converter reliability.**

### **11 Technical Data**

Current cons.: < 100mA el. Connector: USB A

opt. Interface: RS 232 max. opt. Data rate: 921600 Bits/s UART Interface Support: 7 or 8 data Bits

opt. Connector: RP - 02 Wavelength: 650nm opt.  $P_{out}$ :<br>opt.  $P_{in}$ :

Weight: Ca. 10g

LED Indicators: green = Vcc

Protection class: IP40

Power supply: 4.75V-5.25V (powered by USB port) el. Interface: USB Device Full Speed

> 1 or 2 stop Bits odd, even, mark, space or no parity >100μW in 980/1000μm<br>1μW

Dimension: ca. 64 x 18 x 9mm

UART Controller FT232R

red = RxD (rec. Data)

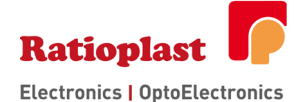

# **USB-RS232 (optical) Converter**

**12 USB Pin Out \_\_\_\_\_\_\_\_\_\_\_\_\_\_\_\_\_\_**

## **13 Technical Drawing**

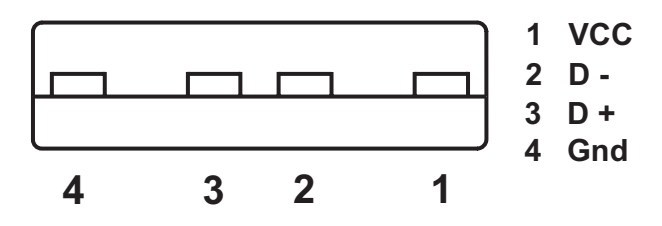

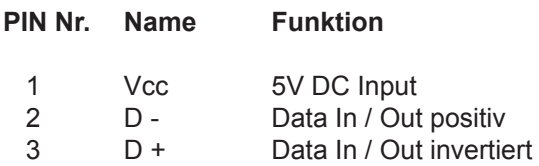

4 GnD Ground

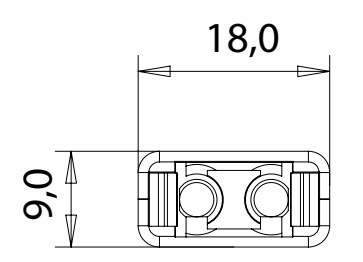

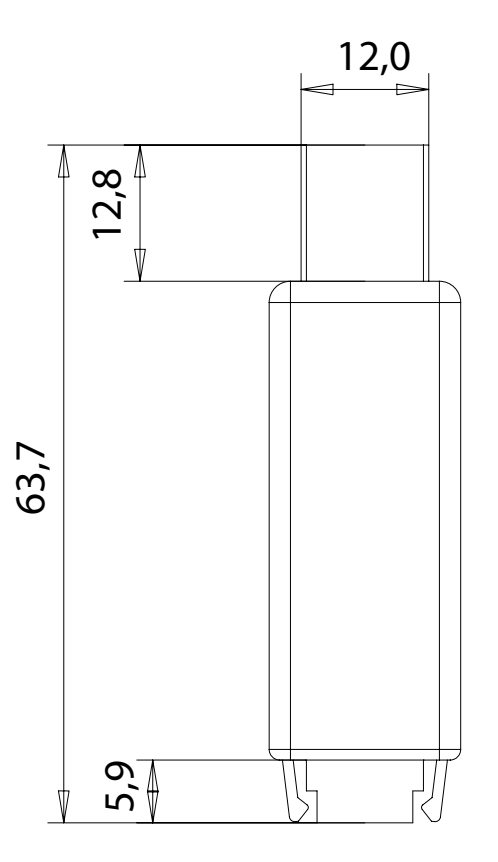

**The information released by Ratioplast-Optoelectronics GmbH in this data sheet is believed to be accurate and reliable. However, no responsibility is assumed by Ratioplast-Optoelectronics GmbH for its use. Ratioplast-Optoelectronics GmbH reserves the right to change circuitry and specifications at any time without notification to the customer.** 

 **3** 

**The State**